**AutoCAD Free Download**

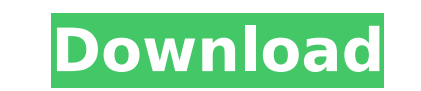

## **AutoCAD Crack [32|64bit]**

The following guides will cover: QuickStart Guide: AutoCAD Cracked Accounts Overview - Learn the basics of using AutoCAD Crack Mac with this free e-book. AutoCAD 2018 for Windows - Learn about the Microsoft Windows operati operating system. AutoCAD 2018 for iOS - Learn about the latest version of AutoCAD for iOS. AutoCAD for iOS. AutoCAD Subscription Benefits - Learn about the benefits of AutoCAD by watching tutorials and watching tutorials that will help you get the most out of AutoCAD. AutoCAD Bible - Learn about AutoCAD by reading the source code of the software and the AutoCAD Wiki. AutoCAD Reference - Find manuals and articles that provide details about AutoCAD - Learn how to identify and fix common errors that cause problems with AutoCAD. Autodesk Showcase of New Products - See articles about new products 2017 - See articles about new products 2017 - See articles about n Drafting & Engineering - Read articles about the history of drafting and engineering. Civil Engineering. Civil Engineering Math - Learn about math and geometry concepts that are important for drafting and engineering. Insi model, and how to turn a CAD model into a real thing. Showcase of New Products 2015 - See articles about new products that are added to AutoCAD throughout the year. Showcase of New Products 2014 - See articles about new pr

## **AutoCAD Product Key Download [Updated]**

ObjectARX is a class library that provides the basis for most of the API and utility functions and components in Cracked AutoCAD With Keygen and AutoCAD LT. AutoCAD LT. AutoCAD LT uses a subset of the ObjectARX functionali 2015 it remains supported. In 2004, AutoCAD LT introduced Visual LISP, a scripting language which is similar to the Visual Basic for Applications (VBA) scripting language used in Microsoft Office products. AutoCAD also sup and as of 2017 are available for Linux and Mac as well. AutoCAD also supports the development of tools using the ObjectARX library. These tools can be made available to AutoCAD Exchange Apps program. External links AutoCAD in 1982 Category:Computer-related introductions in 1987Q: Android studio error when trying to run the App I'm new to android studio so apologies if this is obvious, I can't seem to find any answers on google either. I'm tr failed for task "app:processDebugManifest". Manifest merger failed : uses-sdk:minSdkVersion 14 cannot be smaller than version 15 declared in library [com.android.support:appcompat-v7:23.1.1] C:\Users\Sam\Desktop\\*\*\app\bui had to add the support library v7 to my project. In the SDK manager, go to SDK Tools -> Android -> SDK Tools (or Android SDK ca3bfb1094

## **AutoCAD Crack+ For Windows**

- Open the Autocad Connection Manager. - In the Connection Manager window, expand the menu on the right and select the menu option for "Key Generator." - Click the button for "Download:. A download for a.zip file. - Right window, paste the key code: 966005 - Click "Generate Key." - The "Activate Licenses for Autocad" will appear. - Click "Run." The key will be activated, and the licenses will be displayed at the top of the "Activate License Open the Autocad Connection Manager. - In the Connection Manager window, expand the menu on the right and select the menu on the right and select the menu option for "Key Generator." - Click the button for "Download:. A do window, paste the deactivated key code: - Click "Generate Key." - The "Activate Licenses for Autocad" will appear. - Click "Run." The key will be deactivated. If you are using gmail on a computer you will need to make a ch "services" under the "settings" heading and then click "more settings". Under the "Downloads" heading, click on the check box labeled "save attachments to Google Drive." Please follow the instructions above and you will be when I try to run it This is my code and it's been running fine for the

## **What's New in the AutoCAD?**

Markup Assist: Create and edit your custom markup symbols. Markup Assist provides a quick way to create and edit your own markup symbols. It can be accessed from the Quick Markup button on the Macros button in the ribbon. and other custom tools, and automate repetitive tasks. (video: 2:30 min.) Modeling and dimensioning: Redesign the auto-placement of dimension objects on the fly. The autoplacement is now on a layer-by-layer based on your o controls on the fly. You can also add Dynamic Input to your existing documents, making it easy to create dynamic objects and controls. (video: 2:18 min.) Precision: Use the new Cursor Tracking feature to have a geometric c (video: 1:43 min.) DraftSight: Create drawing templates from a template project in 3D, 2D or GIS. Once you have a 3D template project, you can open it with DraftSight, and you'll get the same results as when you opened the create a high resolution font by selecting the Open Font dialog box. Then save the font to a file and import it into your project. (video: 2:18 min.) More about AutoCAD 2023 New in AutoCAD and Revolution: Improvements and documents. Use the Aspose.Words APIs to read and write text from and to word documents. (video: 3:29 min.) Improved Presentation Publisher in AutoCAD: